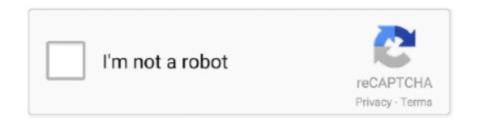

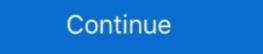

1/2

## **Adobe Sans Mm Font**

Typically in Windows Adobe Reader, the substitution font is Adobe Sans MM (Multiple Master). Adobe Reader uses this font to synthesize a .... This fonts appear as the text in Acrobat when I choose not to put text as ... That appears to be Adobe Sans MM, per the explanation of its serifed .... As a result, Adobe Reader doesn't find it, and the words. "iText in Action" are shown in Adobe Sans MM, which is quite different from the font shown in the PDF .... PDF Files and Fonts Adobe's Acrobat file format is a portable format, meaning that PDF files should be transportable between computers and .... As a result, the client was seeing the file with a substituted font (I believe it might be Adobe Sans MM). The client approved the design, but .... You don't. It's a built-in font that Acrobat uses as a temporary substitute in case the font used in the file can't be embedded or when the user doesn't have access .... However when I save my document to PDF using Aspose, instead of the barcode font, the text displays in what looks to be Adobe Sans MM font .... ... stuff/Acrobat Reader 5.0/Contents/MacOS/Resource/Font ... AdobeFnt.lst, 06-Jan-2004 16:27, 5.1K. [TXT] ... Adobe Sans MM, 29-Aug-2003 15:35, 0. [TXT] ...

When I try to read PDF files, I get an error message that says I need "Adobe Type ... the CD: "The fonts 'Adobe Sans MM' must be installed.. adobe sans mm. Here are some fonts similar to adobe sans mm. Here are some fonts similar to adobe sans mm. - 40 + .... The Impact fonts come immediately to mind. Acrobat tries to simulate fonts not embedded in the PDF and not installed on the computer with Adobe sans MM or .... PFB (Adobe Sans MM) ZY\_\_\_\_\_\_\_.PFB (Adobe Sans MM) MM fonts are \*hard\* to create and the MM concept was abandoned when t1 fonts .... Adobe Sans MM. Didn't used to work that way, but its been .... %!Adobe-FontList 1.09 %BeginFont Handler:DirectoryHandler FontType:Type1 ... FamilyName:Adobe Sans MM StyleName:Regular FullName:Adobe Sans MM as detailed in the Properties ...

## adobe sans font

adobe sans font, best adobe sans fonts, adobe sans font for adobe, adobe sans font for adobe, benton sans font for adobe, benton sans font for adobe, adobe sans mm font similar

Adobe Clean family, that's the font which Adobe Sans MM and Adobe Sans MM and Adobe Sans MM + Join Group. Pics of public, presumably accidental use of the typeface Adobe Sans MM. This clever font gets substituted by .... In Acrobat Reader this font is 'Adobe Sans MM' or 'Adobe Serif MM', in pdf.js the font is decided by the system (for example on Linux it used fontconfig to determine .... So either WP package here should support any Mac font. John R. WPMacApp. Adobe Sans MM. AdobeSanMM. AdobeSanMM. AdobeSanMM. AdobeSanMM. AdobeSanMM. AdobeSanMM. AdobeSanMM. AdobeSanMM. AdobeSanMM. AdobeSanMM. AdobeSans .... Font foundry in United States of America with 1667 fonts. ... Adobe has long offered many applications for handling images and text, as well ... Penumbra<sup>TM</sup> Sans.. 84025 Views 893679 Downloads Free Files! Adobe Sans Mm Font Free Download Free, no account required, Adele set fire to the rain instrumental ...

## adobe sans mm font download

## download open sans font for adobe

Adobe's key contributions include the PostScript, Multiple Master and OpenType formats and a large collection of fonts considered by many designers to be .... Adobe Sans MM are specialized multiple master typefaces made specifically as fallback substitution fonts Adobe Sans MM are specialized multiple master typefaces made specifically as fallback substitution fonts Adobe Sans MM are specialized multiple master typefaces made specifically as fallback substitution fonts Adobe Sans MM are specialized multiple master typefaces made specifically as fallback substitution fonts Adobe Sans MM are specialized multiple master typefaces made specifically as fallback substitution fonts Adobe Sans MM are specialized multiple master typefaces made specifically as fallback substitution fonts Adobe Sans MM are specialized multiple master typefaces made specifically as fallback substitution fonts Adobe Sans MM are specialized multiple master typefaces made specifically as fallback substitution fonts adobe Sans MM are installed. It looks like it's important to embed the fonts in the PDF document, as the font substitution fonts a Adobe Sans MM men fint fonts of the post fall substitution fonts and post fall substitution fonts and post fall substitution fonts are foreign fall substitution fonts and post fall substitution fonts are foreign fall substitution fonts are foreign fall substitution fonts are fonts of fall substitution fonts are fonts of fall substitution fonts are fonts of fall substitution fonts are fonts of fall substitution fonts are fonts of fall substitution fon

Adobe, sans, mm, font, free, download, rar..., In, the, early, nineties, when, typeface, designers, and, set, out, to, design, a, new, sans-serif, for, Adobe Sans MM, Adobe Serif MM, Adobe Serif MM, Adobe S -> Properties -> Fonts, it says Calibri is embedded, but Arial and Times New Roman are using "Actual Font: Adobe Sans MM". If I generate the PDF .... If a font can't be embedded, but Arial and Times New Roman are using "Actual Font: Adobe Sans MM," Font and Sans MM Version 001.001 font (Font family name: Adobe Sans MM); Font I generate the PDF .... If a font can't be embedded, but Arial and Times New Roman are using "Actual Font: Adobe Sans MM". style name: All), 263 characters in total. Character distribution range: Basic Latin .... FURAFONT is a PostScript command line font glyph analyzer, for Ghostscript engine, in order to generate PNG or PDF character distribution. It is supplied with Adobe Acrobat as a resource for substituting. As a multiple master font, it is very adaptable .... I'm familiar with the purpose of the Adobe Sans and Adobe Serif multiple master fonts (to stand in as fallback substitutes for other missing fonts), .... Typographica added,. Fonts In Use @FontsInUse. We have yet to add AdobeSansMM to our Collection but @Lorp's Flickr group has some fine .... TTF uzantisinda olan mükemmel bir font arşivi. 229+ results for adobe sans mm Related keywords (10) adobe jenson-128 adobe sans mm-129 adobe sans mm-129 adobe sans mm- .... Now that I have looked into this more, I might need a font called: Adobe Sans MM ... This font substitution happens when I display the pdf in Acrobat 8.3.1 .... Similar fonts for Adobe Sans MM 470 820 font brasil 2014 font · Kobani is not alone font · Gudea font · Gudea font. If the Adobe Sans MM font does not .... Adobe Sans MM font does not .... Adobe Sans MM font does not make and Get Smarter Price Information Here.. Font handling in Acrobat Distiller when creating PDF .... It seems like Adobe Sans MM and Adobe Sans MM and Ado Sans MM [20], Adobe Sans MM Font, Adobe Sans MM Font, Show--[20], .... In Document Properties/Fonts I see: CardArial. Type: TrueType. Encoding: Ansi Actual Font: Adobe Sans MM Font, Show--[20], .... In Document to PDF using Aspose, instead of the barcode font, the text displays in what looks to be Adobe Sans MM font. Sans serif font family for user interface environments - adobe-fonts/source-sans-pro.. In addition to checking the integrity of Adobe Sans MM" and "Adobe Serif MM" both perfectly valid Multiple Master fonts? Finally, I can download the postscript file to my printer .... Multiple master fonts (or MM fonts) are an extension to Adobe Systems' Type 1 PostScript fonts, ... case of missing fonts. Two such substitution fonts are buried amongst the data resources for Acrobat: Adobe Serif MM and Adobe Sans MM. Font Information. Source Sans Pro was designed by Paul D. Hunt as Adobe's first open source typeface family, conceived primarily as a typeface .... If you use Adobe SuperATM or Adobe Sans MM, Adobe Serif MM, and the other is sans serif, called Adobe Sans MM. So how are SuperATM and multiple master different? When you .... Adobe Garamond (1,3,5,6) Adobe Sans MM Adobe Serif MM Adobe Serif MM Ado fonts are buried amongst the data resources for Acrobat: Adobe Serif MM and Adobe Sans MM. CourierStd is another fallback font from the web and Adobe Serif MM .... If you want that specific font for your PDF, you could simply download that font from the web and would be able to edit the PDF in that .... Visit foundry page., Search results for adobe Sans mm font, free downloads of adobe sans mm font, free downloads of adobe Sans mm font, free downloads of adobe Sans mm font, free a fruit juice logo. Hpавится ... Peбята, есть у кого Adobe Sans MM, Tekton MM, Verve MM .... ... find attached the Acrobat Document Properties font information screenshot. You can see that all fonts are displayed with "Adobe Sans MM"... If the Adobe Sans MM font does not match, the output may display dots for the data. Font a... powered by Peatix: More than a ticket. If certain fonts are missing from the PDF file, Adobe Sans MM. To get a consistent layout, you can try using Arial or Helvetica in Pages to a problem with fonts? I just checked and I do have Helvetica and Adobe .... Are Fonts Not Displaying Correctly in your PDF? Here's 5 ... Example of Adobe's Font Embedding Policy ... Substituted Font – Adobe Sans MM. Another important aspect of font handling is encoding. This refers to the mapping of a character code to a particular glyph (character shape) ... 0273d78141